# ASTUCES, OUTILS, MÉTHODES POUR S'ASSOUPLIR ET SE FACILITER LA VIE NUMÉRIQUE

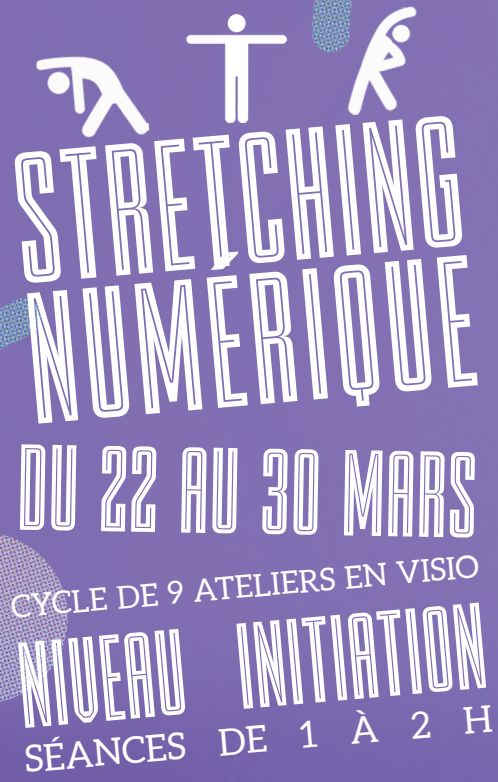

### *S'INITIER AUX CARTES MENTALES AVEC XMIND* **LUNDI 22 MARS / 14H>15H45**

- > Connaître les principes du Mindmapping
- > Savoir créer une carte mentale
- > S'initier aux principales fonctionnalités de Xmind

## *TIPS AND TRICKS INFORMATIQUES* **MARDI 23 MARS / 10H>11H30**

- > Connaître et partager des astuces pour gagner du temps notamment dans l'environnement windows (raccourcis de commandes, paramètres d'affichage…)
- > Connaître et partager des astuces et outils permettant de faciliter les opérations courantes (traduction, capture d'écran, émoji et caractères spéciaux…)
- > Connaître et partager des astuces facilitant l'organisation de son travail (planification de rendez-vous, transfert de documents, pense-bête…)

### *STRUCTUREZ VOS DONNÉES: D'EXCEL À ACCESS* **MERCREDI 24 MARS / 11H>12H30**

- > Connaître les avantages d'une base de données sur un tableur
- > S'initier à la modélisation de ses données
- > Connaître les principaux objets Access (table, requête, formulaire)

*INSCRIPTION GRATUITE EN LIGNE bu.univ-lyon2.fr/stretching-numerique*

### *RÉALISER DES PRÉSENTATIONS ORIGINALES AVEC PIKTOCHART ET CANVA* **JEUDI 25 MARS / 10H>11H30**

- $>$  Prendre en main un logiciel de conception graphique
- > Connaitre les principales fonctionnalités de Canva (et de Piktochart)
- > Être capable de créer un visuel concret à la fin de la séance

## *VEILLER & DIFFUSER SA VEILLE AVEC PEARLTREES* **JEUDI 25 MARS / 14H>15H30**

> Connaître le principe de la veille

> S'initier aux principales fonctionnalités de Pearltrees

#### *INITIATION AUX LANGAGES WEB (HTML-CSS)* **VENDREDI 26 MARS / 11H>12H30**

- > Connaître le rôle d'HTML et CSS dans le web
- > S'initier à un éditeur de code
- > Connaître les principales balises HTML

### *TIPS AND TRICKS WEB* **LUNDI 29 MARS / 14H>15H30**

- > Savoir personnaliser et synchroniser son navigateur
- > Savoir gérer efficacement des extensions et favoris
- > Connaître des extensions facilitant et enrichissant sa navigation web

### *GÉRER UN PROJET AVEC TRELLO* **MARDI 30 MARS / 10H>11H**

- > Connaître le principe de la méthode du Kanban
- > S'initier aux principales fonctionnalités de l'outil gratuit Trello

#### *LIMITER SON EMPREINTE ENVIRONNEMENTALE NUMÉRIQUE* **MARDI 30 MARS / 14H>15H**

- > Connaître les principales sources de pollution liées au numérique
- > Connaître et partager des méthodes et outils pour limiter son impact numérique

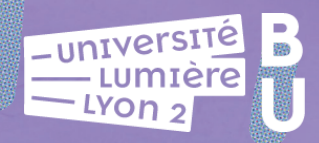